=============================================================================

**The next functions provide the solution in double precision of the HKE-SDG code by using the Modified Newton-Rhapson method (authors: V. Raposo Pulido and J. Pelaez)**

=============================================================================

## ///////////////////////////////////////////////////////////////////////////////////////////////////

// Copyright (C) 2018 by the UNIVERSIDAD POLITECNICA DE MADRID (UPM) // Authors: Virginia Raposo-Pulido and Jesus Pelaez // // This program is free software: you can redistribute it and/or modify it under the terms // of the GNU General Public License as published by the Free Software Foundation, either // version 3 of the License, or (at your option) any later version. // // This program is distributed in the hope that it will be useful, but WITHOUT ANY // WARRANTY; without even the implied warranty of MERCHANTABILITY or FITNESS FOR // A PARTICULAR PURPOSE. See the GNU General Public License for more details. // // You should have received a copy of the GNU General Public License along with this // program. If not, see <https://www.gnu.org/licenses/>. //////////////////////////////////////////////////////////////////////////////////////////////////

**<hyperk.h> :** header file where the different modules and functions of the code are declared

**<polinomios25.c>** and **<polinomios25Q.c> :** polynomials for the seed

**<keplerh.c> :** set of functions to estimate the polynomial and asymptotic approximations for the seed as well as the numerical method to estimate the final value of the hyperbolic anomaly

**<main.c> :** this module contains a driver to check the code. Is an example about how the function must be run. In this function the eccentricity and mean anomaly are defined

**Note:** the next table provides important values for the polynomial approach ---p<sub>i</sub>(x) --- (columns 1-5) and for the polynomial approach  $-a_i(x)$ ---- (columns 6-10). In real calculations the ends on these intervals are determined with more significant figures

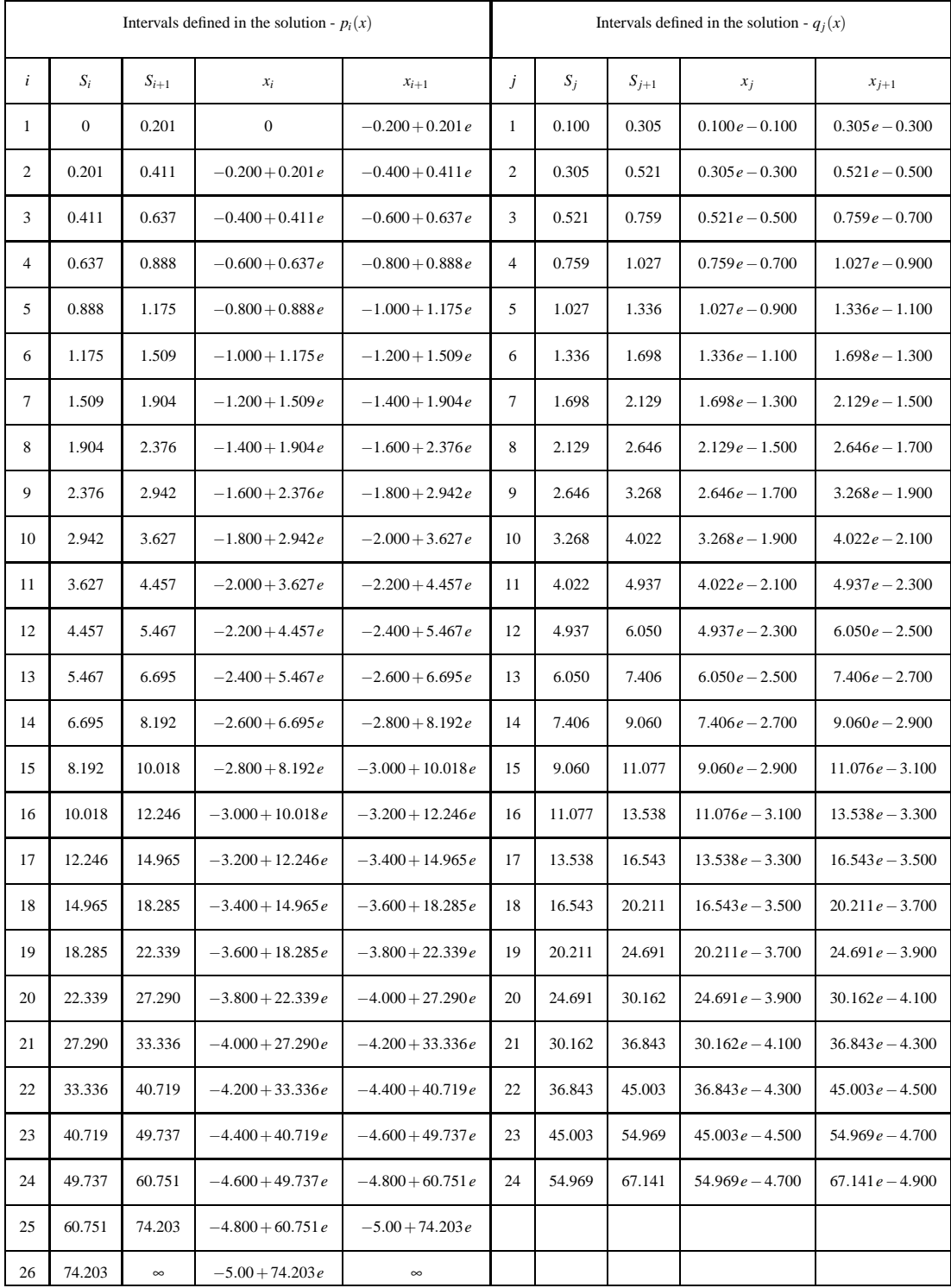